## 2.3.3:选项字目动改变怎么处理?

## 批量自动编程时选项字自动改变

极少数芯片的在线功能,依赖目标芯片的实时状态,所以默认会在芯片连接时, 自动读取芯片的选 项字节到客户端中,如果在批量在线自动编程中,需要更新用户自定义的选项字,可以在设置中将自动 同步选项字的功能关闭 ,见如下所示:

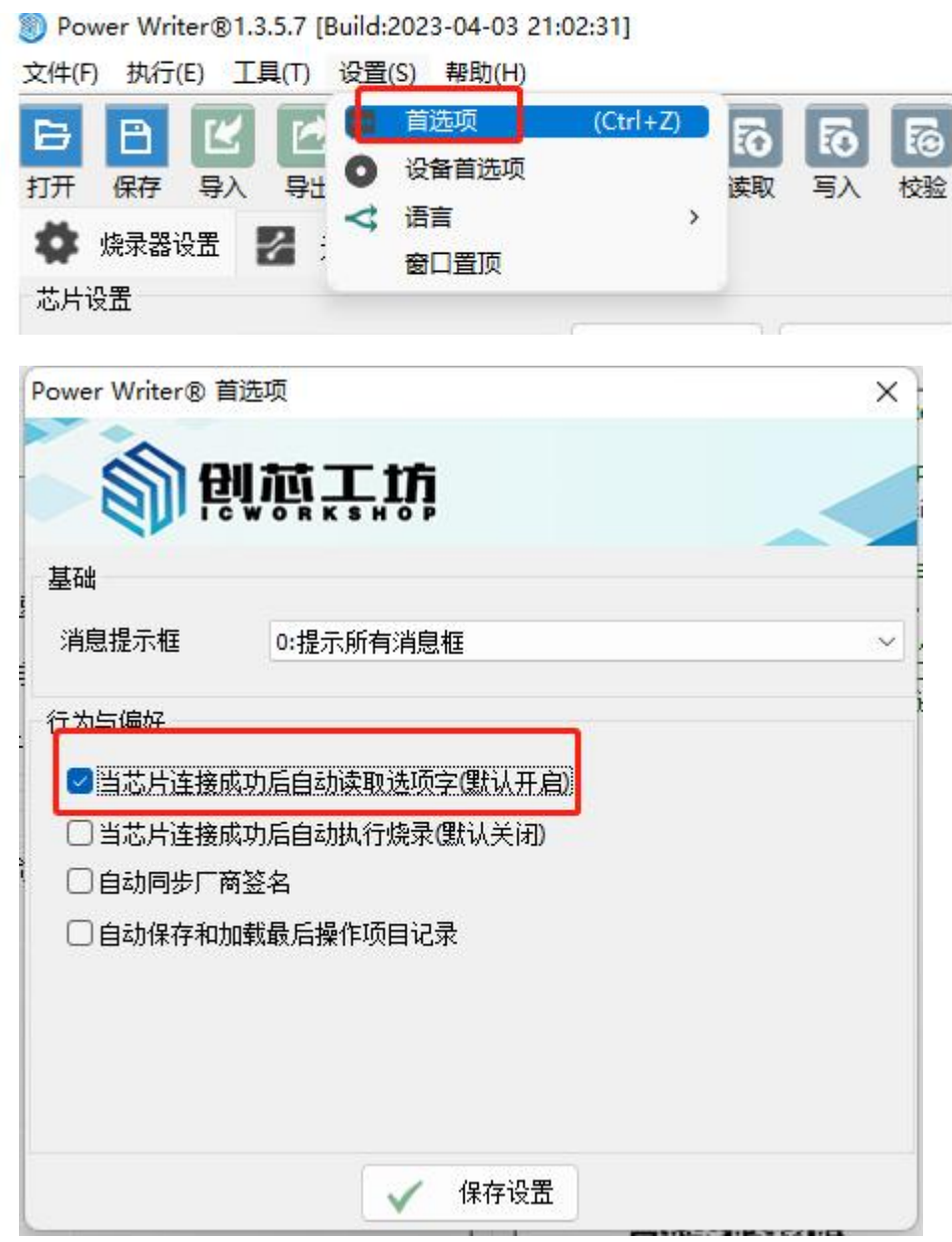

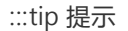

[下载本页](http://./009.optionbyte.pdf)**PDF**文件

:::